## Name: Name: Name: Riasse: Datum: Riasse: Datum:

## **Brüche vergleichen**

**Wenn du zwei Brüche mit <, > und = vergleichen sollst, muss der Nenner beider Brüche gleich sein. Du vergleichst dann die Zähler.** 

$$
\frac{2}{4} < \frac{3}{4}
$$

**1. Vergleiche die Brüche mit <, > und =.**

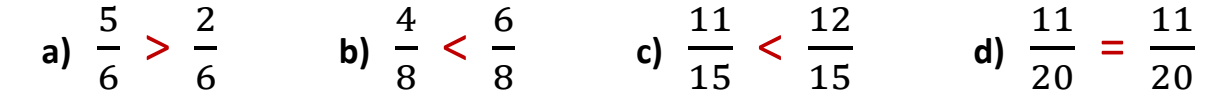

**Ist der Nenner der Brüche nicht gleich, musst du erweitern oder kürzen, damit sie gleich werden.** 

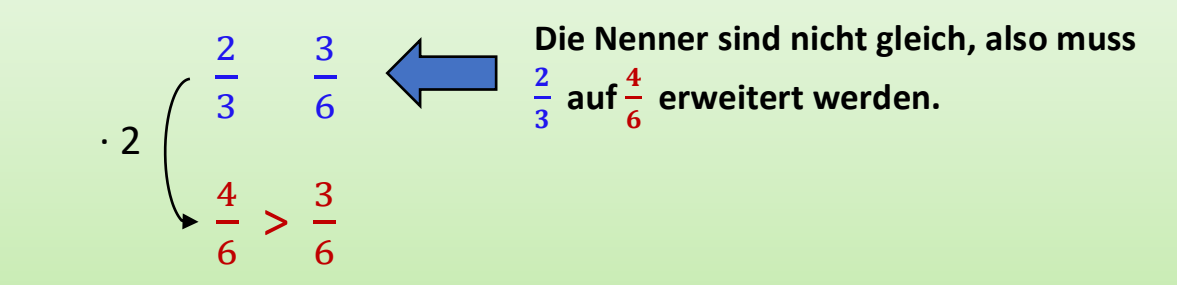

**2. Erweitere oder kürze, bevor du mit <, > und = vergleichst.** 

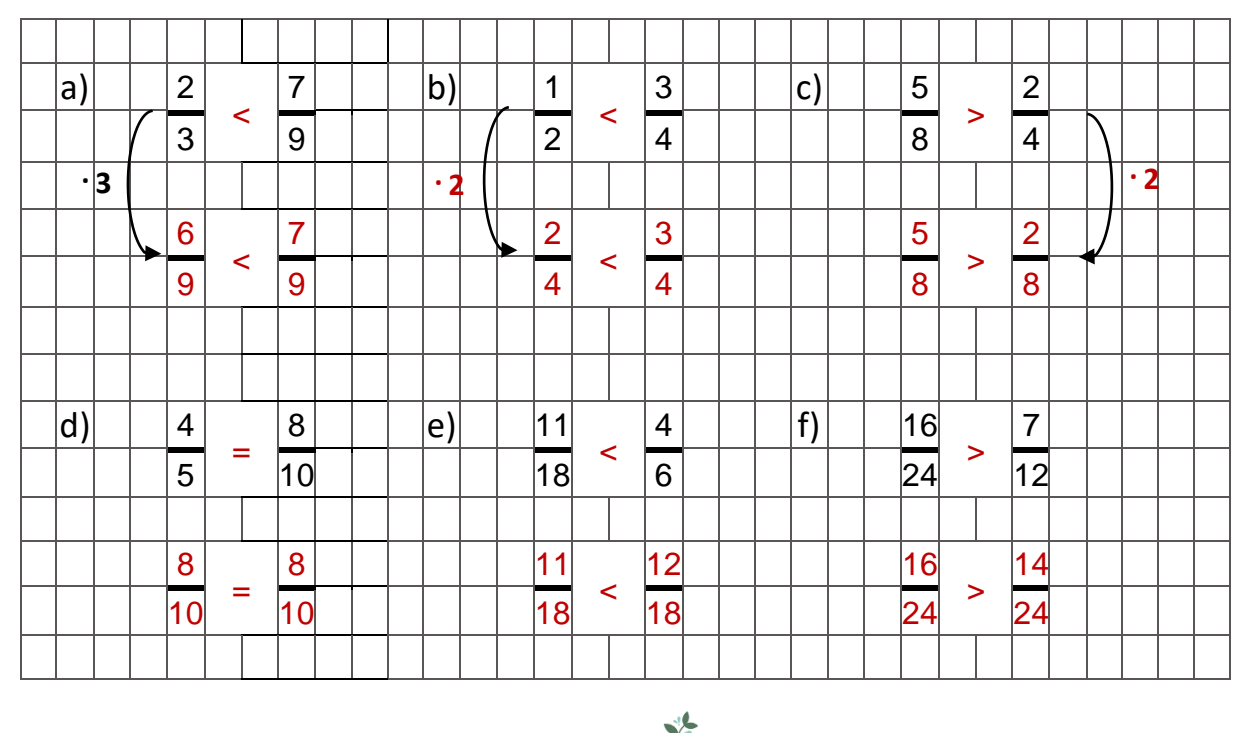

〜 © www.nachhilfevomlehrer.de ジ

**Manchmal müssen beide Nenner auf die gleiche Zahl erweitert werden. Dafür kann man einfach den linken und den rechten Nenner miteinander multiplizieren.** 

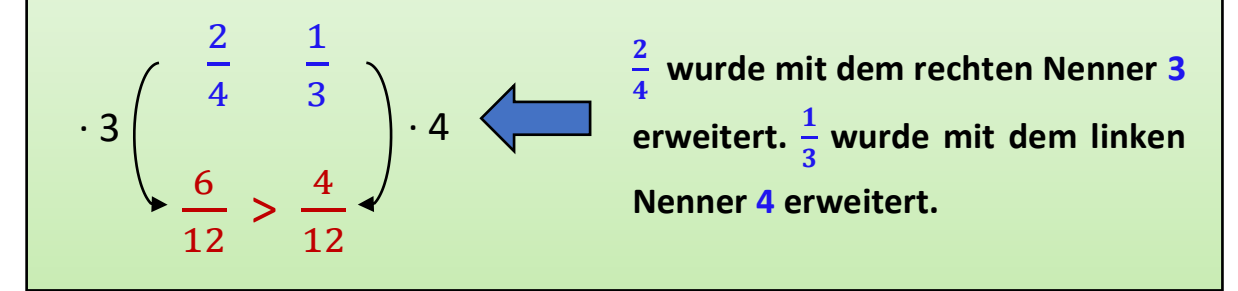

## **3. Erweitere beide Nenner, bevor du mit <, > und = vergleichst.**

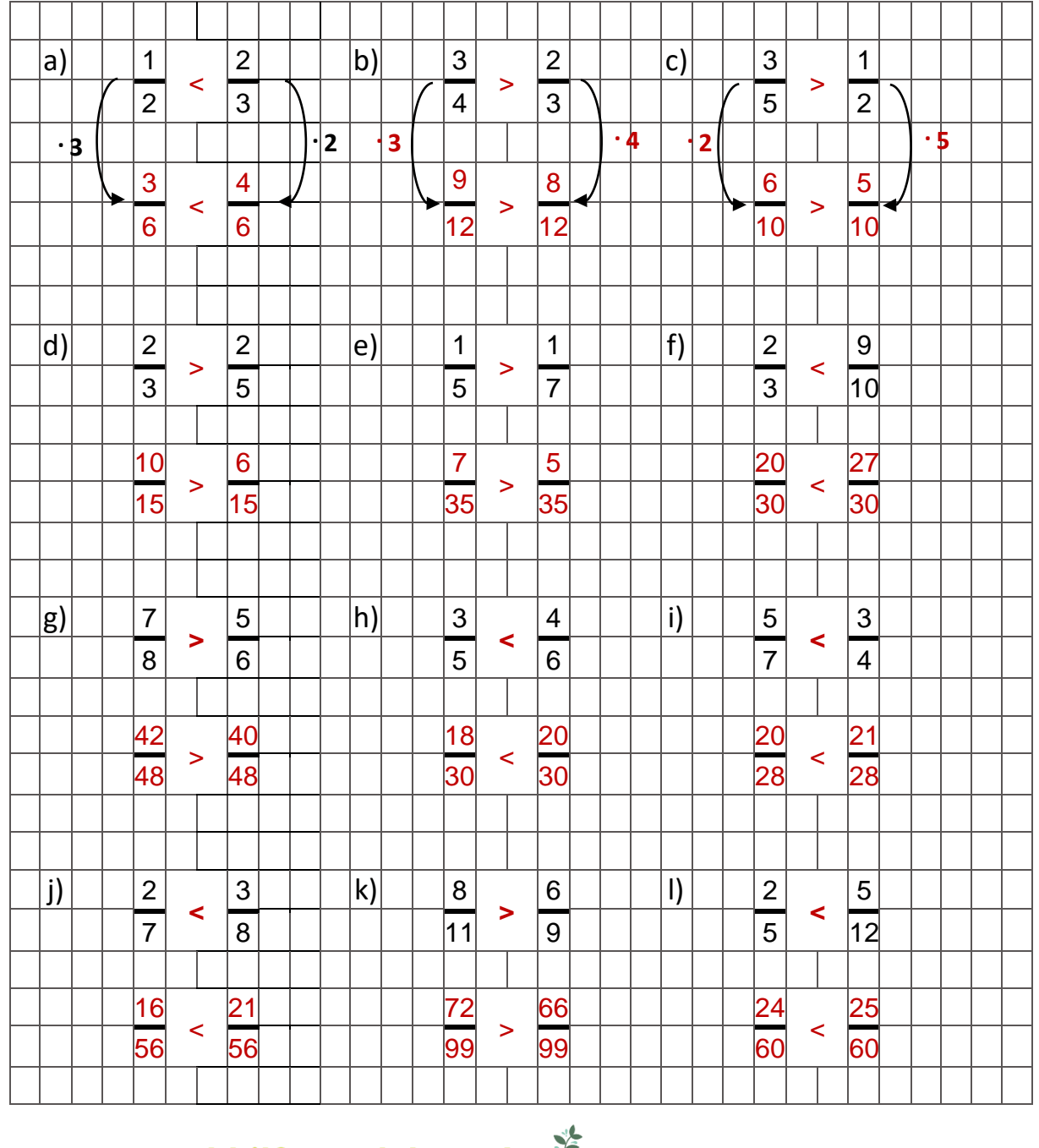